# МИНИСТЕРСТВО ОБРАЗОВАНИЯ КИРОВСКОЙ ОБЛАСТИ

Кировское областное государственное образовательное автономное учреждение дополнительного профессионального образования Институт развития образования Кировской области (ИРО Кировской области)

«УТВЕРЖДАЮ» ректор ИРО Кирорской области Н.В. Соколова  $2021r$ 

# ДОПОЛНИТЕЛЬНАЯ ПРОФЕССИОНАЛЬНАЯ ПРОГРАММА (повышения квалификации)

Цифровая образовательная среда: новые компетенции педагога

(в количестве 36 часов)

Киров 2021

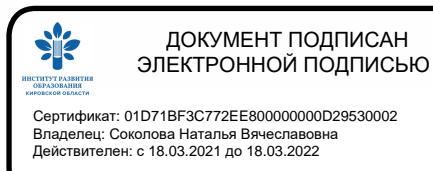

# **Министерство образования Кировской области**

**Кировское областное государственное образовательное автономное учреждение дополнительного профессионального образования «Институт развития образования Кировской области»**

# **Дополнительная профессиональная программа (повышение квалификации)**

**Цифровая образовательная среда: новые компетенции педагога**

# **Разработчик(и) программы: Кокарев Д.М., КОГОАУ ДПО «ИРО Кировской области", магистр**

# **Раздел 1. Характеристика программы**

# **1.1. Цель реализации программы –** Развитие профессиональной компетентности

педагогических работников в области использования современных цифровых образовательных технологий.

# **1.2. Планируемые результаты обучения:**

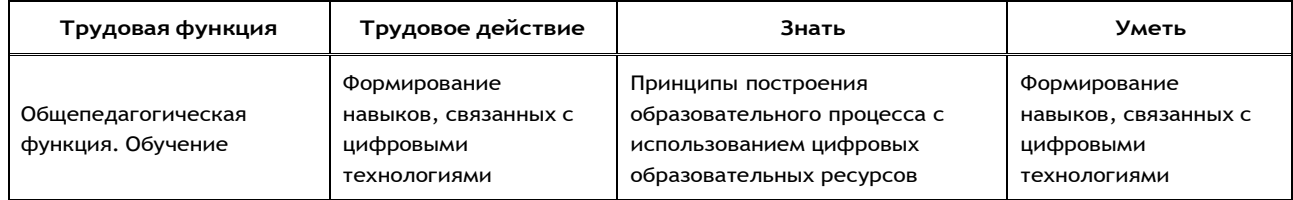

#### **1.3. Категория слушателей:**

Учителя общеобразовательных организаций

- **1.4. Форма обучения –** Очно-заочная
- **1.5. Срок освоения программы:** 36 ч.

# **Раздел 2. Содержание программы**

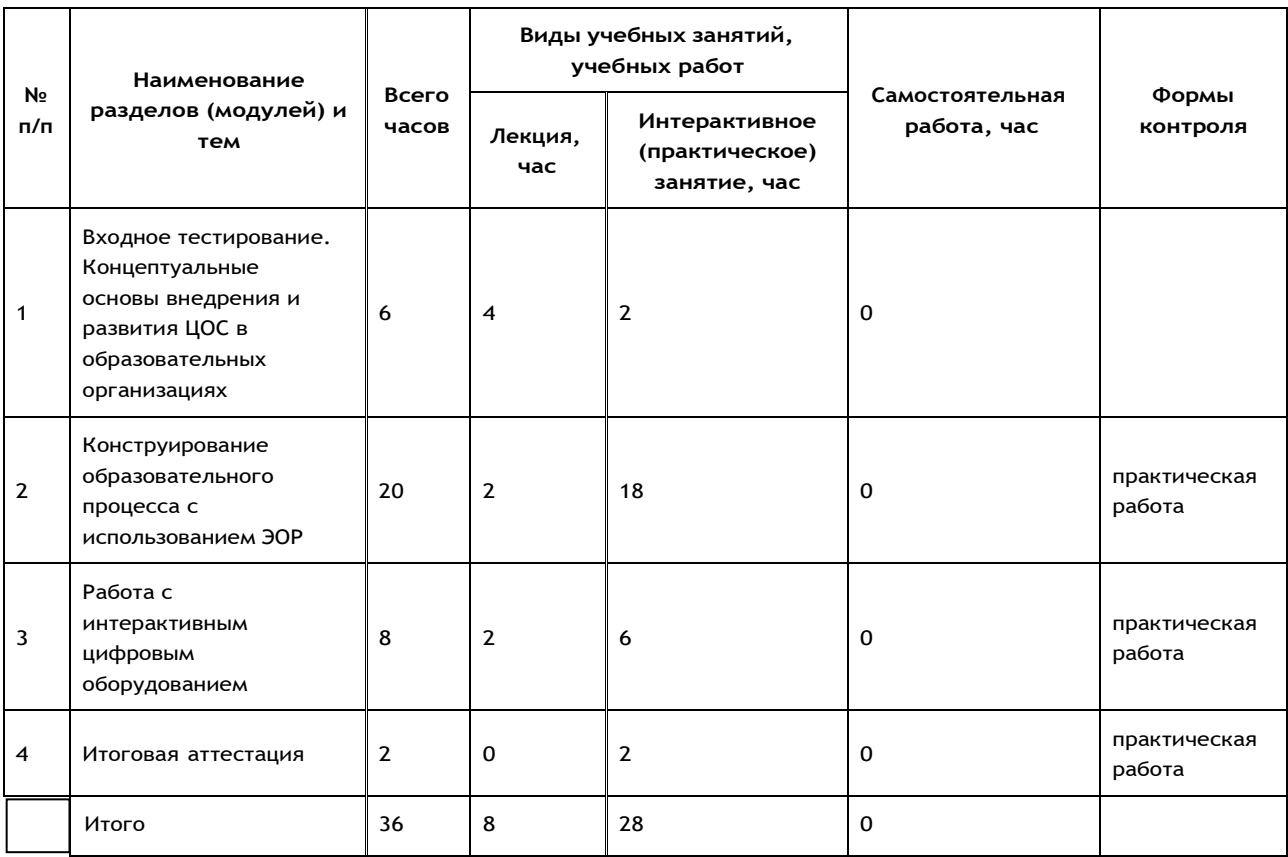

# **2.2. Рабочая программа**

**1.1 Входное тестирование. Цифровая образовательная среда (ЦОС). Концепция внедрения целевой модели ЦОС. Развитие цифрового образования. Нормативноправовые документы** ( лекция - 2 ч. )

Лекция·«Цифровая экономика РФ», Национальный проект «Образование», Федеральный проект «Цифровая образовательная среда (ЦОС)». План реализации проекта. Концепция внедрения целевой модели ЦОС. Развитие цифрового образования. Современные возможности ЦОС: персонализация, цифровые технологии, новые виды деятельности. Нормативно-правовые документы.

**1.2 Технология смешанного обучения, модели и интернет-сервисы. BYOD. Использование мобильных устройств в образовательном процессе** ( практическое занятие - 2 ч. )

Практическая работа·Технология смешанного обучения, модели и интернет-сервисы. BYOD. Использование мобильных устройств в образовательном процессе, использование интернетплатформ в образовательном процессе (обзорно Лекториум, Лекта, Учи.ру, GetAClass, ЯКласс, Решу ЕГЭ и другие

# **1.3 Меры обеспечения информационной безопасности детей в сети Интернет.** ( лекция - 2 ч. )

Лекция·Меры обеспечения информационной безопасности в ЦОС: кибербезопасность, сохранность персональных данных, защита от опасной информации. Нормативно-правовые документы в сфере информационной безопасности.

**2.1 Цифровая грамотность учителя цифровой школы.** ( лекция - 2 ч. )

Лекция·Виды электронных образовательных ресурсов (ЭОР), дидактические возможности, проблемы и преимущества ЭОР. Ресурсы для создания интеллект-карт, таймлайнов, интерактивных плакатов и видео, скринкастов, анимированных роликов, виртуальные доски. **2.2 Использование виртуальных досок** ( практическое занятие - 2 ч. )

Практическая работа·Знакомство с сервисами для совместной работы Trello, Miro.

Организация виртуального пространства, использование инструментов добавления объектов. Формы взаимодействия учащихся

**2.3 Облачные технологии** ( практическое занятие - 2 ч. )

Практическая работа·Использование облачных технологий в работе учителя. Организация файлов в Яндекс Диск, Google Диск, создание папок и файлов. Создание документов и их редактирование. Возможности совместного использования документов, презентаций и таблиц. **2.4 OnlineTestPad: интерактивные тесты** ( практическое занятие - 2 ч. )

Практическая работа·Изучение платформы Online Test Pad. Обзор основных возможностей: интерактивные тесты, кроссворды, опросы, интерактивные занятия. Создание образовательного теста, использование интерактивных вопросов. Настройка результатов тестирования, вывод статистической информации. Публикация теста.

**2.5 Сервисы управления обучением** ( практическое занятие - 2 ч. )

Практическая работа·Знакомство с платформами управления обучения: Google Класс, ClassDojo

**2.6 Платформы для создания онлайн-курсов** ( практическое занятие - 2 ч. )

Практическая работа·Знакомство с функционалом платформ по созданию интерактивных онлайн-курсов: Stepik, Udemy, Moodle. Создание фрагмента курса на одной из платформ

**2.7 Основы создания мультимедиа-презентаций** ( практическое занятие - 2 ч. )

Практическая работа·Работа в современных сервисах по созданию презентаций: Prezi, Sway, Beautiful.AI. Создание фрагмента презентации для урока

**2.8 Работа с видео в Movavi Education Edition** ( практическое занятие - 2 ч. )

Практическая работа·Знакомство с интерфейсом программы и способами монтажа видеофайлов. Создание проекта, добавление аудио-видео файлов, добавление эффектов и переходов. Использование встроенного редактора фото. Посещение студии видео-записи на базе ИРО Кировской области. Использование хромакея. Запись небольшой части онлайнзанятия в профессиональных условиях.

**2.9 Сервисы по созданию графики** ( практическое занятие - 2 ч. )

Практическая работа·Регистрация на платформе Canva, создание инфографики для урока.

**2.10 Геймификация в образовательном процессе: Kahoot, Learnis, LearningApps, EТреники** ( практическое занятие - 2 ч. )

Практическая работа·Создание интерактивных образовательных квестов, интерактивного видео, викторин в Learnis. Разработка тренажеров на платформах eТреники и LearningApps.

#### **3.1 Интерактивное оборудование в образовательном процессе** ( лекция - 2 ч. )

Лекция·Обзор основных технических характеристик SMART-доски. Подключение периферийного оборудования, использование двусторонней связи с ПК. Режимы работы SMARTдоски, использование встроенных интерактивных элементов

### **3.2 Введение в SMART Notebook** ( практическое занятие - 2 ч. )

Практическая работа·Установка программного обеспечения Определение инструментов в программном обеспечени SMART Notebook. Выполнение заметок. Работа с примечаниями. Работа со страницами. Выполнение заданий на 7 интерактивной доске SMART Board. Добавление объектов и работа с ними. Работа с текстом (набор и редактирование). Работа с объектами при использовании функции выравнивания. Создание форм и линий.

# **3.3 Создание интерактивного контента** ( практическое занятие - 2 ч. )

Практическая работа·. Работа со средством записи на странице ПО SMART Notebook. Создание интерактивного упражнения. Регистрация на сайте SMART Exchange. Выполнение заданий на интерактивной доске SMART Board. Работа с добавлением и созданием темы на странице и в файле ПО SMART Notebook. Создание и использование таблицы. Рассмотрение различных способов донесения информации с применением данной функции. Работа с различными стилями маркера

**3.4 Создание интерактивных упражнений с применением измерительных инструментов** ( практическое занятие - 2 ч. )

Практическая работа·Рассмотрение готового контента и создание интерактивных упражнений с применением измерительных инструментов. Создание интерактивного упражнения.

**4 Итоговая аттестация** ( практическое занятие - 2 ч. )

Практическая работа·Выходной контроль. Презентация выполненных работ

#### **Раздел 3. Формы аттестации и оценочные материалы**

#### **Входной контроль**

**Форма:** тестирование

#### **Описание, требования к выполнению:**

15 заданий, онлайн-тестирование проводится в системе дистанционного обучения КОГОАУ ДПО «ИРО Кировской области», время на выполнение - 10 минут

#### **Критерии оценивания:**

15б - высокий уровень, 9-14б - средний уровень, менее 9 - низкий уровень

#### **Примеры заданий:**

1. Назовите основные компетенции, составляющие профессионализм современного учителя (отметьте все правильные варианты):

- 1. предметно-методическая
- 2. воспитательно-патриотическая
- 3. здоровьесберегающая
- 4. психолого-педагогическая
- 5. ИКТ-компетентность

2.Выберите из списка те формы обучения, которые включают в себя дистанционный формат:

- 1. электронное, мобильное, сетевое, автономное, смешанное
- 2. мобильное, сетевое, автономное, смешанное, совместное
- 3. электронное, мобильное, сетевое
- 4. нет правильных вариантов.

3. Что можно отнести к электронным образовательным ресурсам? Выберите правильные варианты:

- 1. электронные книги
- 2. электронные библиотеки
- 3. компьютерные обучающие программы
- 4. автоматизированные учебные курсы
- 5. коллекции мультимедийных иллюстративных материалов
- 6. интерактивные модели

**Количество попыток:** не ограничено

# **Выходной контроль**

#### **Форма:** тестирование

# **Описание, требования к выполнению:**

15 заданий, онлайн-тестирование проводится в системе дистанционного обучения КОГОАУДПО «ИРО Кировской области», время на выполнение - 10 минут

# **Критерии оценивания:**

15б - высокий уровень, 9-14б - средний уровень, менее 9 - низкий уровень

# **Примеры заданий:**

1. Для него характерно непрерывное микро- и макрообучение под актуальный запрос в многоуровневой сетевой цифровой среде, с возможностью командного взаимодействия в режиме реального времени 24/7. О каком типе обучения идет речь?

- 1. Digital learning (цифрового обучения)
- 2. E-learning (электронное обучение)
- 3. Interactive learning (интерактивное обучение)

2. Какой бесплатный сервис используется для проведения мозговых штурмов, дискуссий, опросов и даже игр в синхронном и асинхронном режиме:

- 1. Kahoot!
- 2. Tricider
- 3. MindMeister

3. На что необходимо обратить внимание при выборе интернет-ресурса или сервиса для включения в интерактивный учебный процесс?

- 1. Кибербезопасность, сохранность персональных данных, защиту от опасной информации
- 2. Совместную работу над созданием проектов в синхронном и/или асинхронном режиме
- 3. Использование разнообразных медиа-объектов
- 4. Несколько уровней интерактивности («Я Система», «Я Другой», «Я Другие», «Я Я»)
- 5. Возможности предоставления разнообразной обратной связи
- 6. Применение игровых механик и техник
- 7. Все варианты верны

**Количество попыток:** не ограничено

# **Промежуточный контроль**

**Раздел программы:** Раздел 1. Входное тестирование. Концептуальные основы внедрения и развития ЦОС в образовательных организациях

**Форма:** Практическая работа

**Описание, требования к выполнению:**

Обучение по модулю завершается выполнением практического задания

# **Критерии оценивания:**

Работа соответствует всем требованиям - зачтено, работа не соответствует всем требованиям не зачтено

# **Примеры заданий:**

1. Установить приложения на мобильные устройства.(Учи.ру, Skysmart: класс)

2. Зарегистрируйтесь на платформах

3. Проанализируйте и сравните сервисы для мобильного обучения, реализующие подход BYOD (Учи.ру, Skysmart: класс). Заполните сравнительную таблицу.

#### **Количество попыток:** не ограничено

**Раздел программы:** Раздел 2. Конструирование образовательного процесса с использованием ЭОР

**Форма:** Практическая работа

#### **Описание, требования к выполнению:**

Обучение по модулю завершается выполнением практического задания

## **Критерии оценивания:**

Работа соответствует всем требованиям - зачтено, работа не соответствует всем требованиям не зачтено

#### **Примеры заданий:**

Разработка образовательного контента с помощью онлайн-сервисов:

а) создание дидактического материала для самостоятельной работы обучающегося;

б) создание образовательного контента для коллективной работы обучающихся;

в) создание контрольных дидактических материалов.

**Количество попыток:** не ограничено

**Раздел программы:** Раздел 3. Работа с интерактивным цифровым оборудованием **Форма:** Практическая работа **Описание, требования к выполнению:**

Обучение по модулю завершается выполнением практического задания

#### **Критерии оценивания:**

Работа соответствует всем требованиям - зачтено, работа не соответствует всем требованиям не зачтено

#### **Примеры заданий:**

Разработка образовательного контента с помощью программного обеспечения SMART Notebook:

а) создание дидактического материала для самостоятельной работы обучающегося;

б) создание образовательного контента для коллективной работы обучающихся;

в) создание контрольных дидактических материалов.

**Количество попыток:** не ограничено

#### **Итоговая аттестация**

Итоговая аттестация осуществляется по совокупности результатов всех видов контроля, предусмотренных программой.

**Раздел 4. Организационно-педагогические условия реализации программы**

# **4.1. Организационно-методическое и информационное обеспечение программы**

#### **Нормативные документы**

1. Федеральный закон «Об образовании в Российской Федерации» от 29.12.2012 г. № 273-ФЗ;

2. Концепция технологического образования от 4 мая 2016 г., разработанная с учетом Стратегии научно-технологического развития Российской Федерации, утвержденной Указом Президента Российской Федерации от 1 декабря 2016 г. № 642.

3. Постановление Правительства Российской Федерации от 18 апреля 2016 г. № 317 «О реализации Национальной технологической инициативы») и Программы «Цифровая экономика Российской Федерации», утвержденной распоряжением Правительства Российской Федерации от 28 июля 2017 г. № 1632-р.

4. Приказ Министерства образования и науки Российской Федерации от 17.12.2010 г. № 1897 «Об утверждении Федерального государственного образовательного стандарта основного общего образования»;

5. Приказ Министерства образования и науки Российской Федерации от 17.05.2012 г. № 413 «Об утверждении Федерального государственного образовательного стандарта среднего общего образования»;

6. Приказ Министерства труда и социальной защиты Российской Федерации от 18.10.2013 г. № 544н «Об утверждении профессионального стандарта «Педагог (педагогическая деятельность в сфере дошкольного, начального общего, основного общего, среднего общего образования) (воспитатель, учитель)»;

7. Федеральный закон «Об образовании в Российской Федерации» от 29.12.2012 № 273-ФЗ (последняя редакция) [http://www.consultant.ru/document/cons\\_doc\\_LAW\\_140174/;](http://www.consultant.ru/document/cons_doc_LAW_140174/%3B)

8. ГОСТ Р 52653-2006. Информационно-коммуникационные технологии в образовании. Термины и определения [\(http://www.gostedu.ru/30.html\);](http://www.gostedu.ru/30.html)%3B)

9. ГОСТ Р 53620-2009. Информационно-коммуникационные технологии в образовании. Электронные образовательные ресурсы. Общие положения [\(http://docs.cntd.ru/document/1200082196\).](http://docs.cntd.ru/document/1200082196))

# **Литература**

1. Аллен Майкл. E-learning: как сделать электронное обучение понятным, качественным и доступным; пер. с англ. Москва: Альпина Паблишер, 2016;

2. Андреева Н.В. Рождественская Л.В. Ярмахов Б.Б. «Шаг школы в смешанное обучение», Москва, 2016, Открытая школа, Рыбаков фонд;

4. Долгова Т.В. Смешанное обучение – инновация XXI века // Интерактивное образование. 2017. №5. С. 2-8. ;

5. Корозникова А.А. Сущность понятия «учебная автономия» и обучение стратегиям автономной учебной деятельности в образовательном процессе // // Научно-методический электронный журнал «Концепт». – 2016. – Т. 11. – С. 761– 765. – URL: [http://e](http://e-/)koncept.ru/2016/86164.htm.

## **Электронные обучающие материалы**

- 1. LearningApps https://learningapps.org/;
- 2. Learnis-образовательные сервисы: квесты, викторины, игры. [https://www.learnis.ru/;](http://www.learnis.ru/%3B)
- 3. Stepik-бесплатные онлайн курсы https://welcome.stepik.org/ru;
- 4. Google Диск [https://www.google.ru/drive/;](http://www.google.ru/drive/%3B)
- 5. Яндекс Диск https://disk.yandex.ru;
- 6. Trello.https://trello.com/;
- 7. Miro https://miro.com;
- 8. Online Test Pad-онлайн тесты, опросы, кроссворды. https://onlinetestpad.com/;
- 9. ClassDojo [https://www.classdojo.com/;](http://www.classdojo.com/%3B)
- 10. Udemy-онлайн курсы [https://www.udemy.com/;](http://www.udemy.com/%3B)
- 11. Prezi https://prezi.com/;
- 12. Sway https://sway.office.com/;
- 13. Canva-бесплатная онлайн платформа для дизайна [https://www.canva.com/ru\\_ru/;](http://www.canva.com/ru_ru/%3B)
- 14. eТреники-онлайн конструктор учебных тренажеров https://etreniki.ru/.

#### **Интернет-ресурсы**

1. Смешанное обучение: 6 моделей для применения в современной школе. https://mobedu.ru/blog/smeshannoe-obuchenie-6-modelej-dlya-primeneniyavsovremennoj-shkole/;

2. Смешанное обучение: ведущие образовательные технологии современности. [http://globuss24.ru/doc/smeshannoe-obuchenievedushtieobrazovatelynie-tehnologii-sovremennosti;](http://globuss24.ru/doc/smeshannoe-obuchenievedushtieobrazovatelynie-tehnologii-sovremennosti%3B)

3. Полное руководство по Google Docs: все, о чем вы не знали, но боялись спросить. URL: https://texterra.ru/blog/polnoe-rukovodstvo-po-googledocs.html;

4. Галиулин Р. Гугл презентации онлайн: как создать, отредактировать и сохранять готовую презентацию. [http://firelinks.ru/instrumentypoiskovykhsistem/460-gugl-prezentatsii-onlajn.html;](http://firelinks.ru/instrumentypoiskovykhsistem/460-gugl-prezentatsii-onlajn.html%3B)

5. Национальные проекты РФ. https://национальныепроекты.рф/;

6. Сайт Министерства Просвещения РФ. Цифровая образовательная среда. https://edu.gov.ru/national-project/projects/cos/.

#### **4.2. Материально-технические условия реализации программы**

#### **Технические средства обучения**

На группу из 25 слушателей

- оборудованные аудитории для проведения аудиторных занятий;
- компьютерный класс;
- интернет;

- мультимедийное оборудование (интерактивная доска, мульти-медиапроектор);